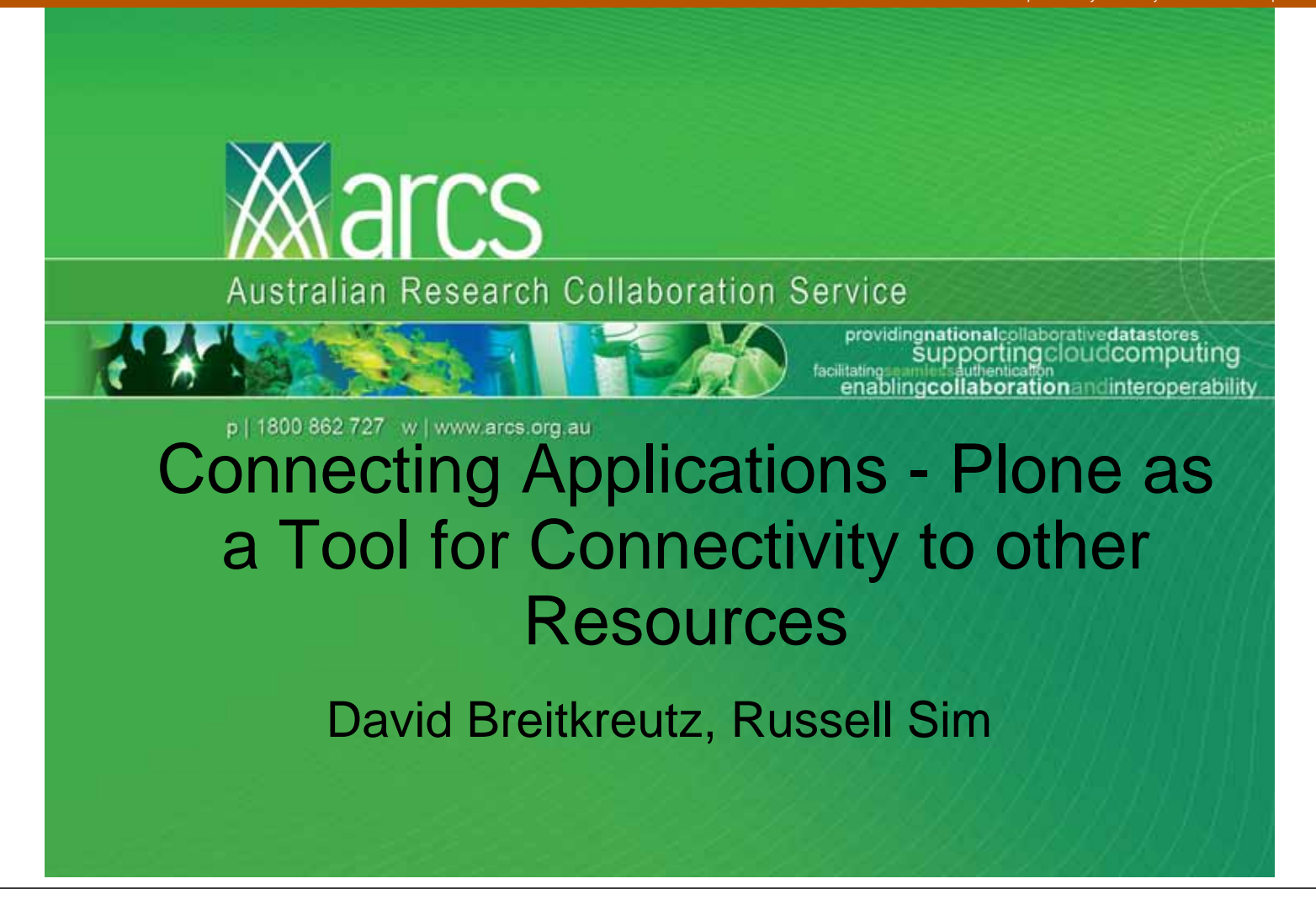

#### What is Plone?

- Platform for delivering content centric collaboration.
- Enterprise level CMS
	- Fine grained ACLs
	- Content workflow
- Extremely Customisable
	- Enforces best practice
	- Based on Zope technologies

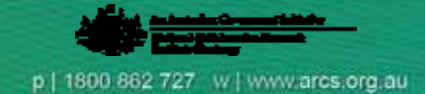

## Google Integration

- Tool for the job
	- $-$  GData API
		- Requires us to handle **O**auth
		- Requires us to handle all data on behalf of the user
	- IFrame
		- Google handles auth
		- Google handles data

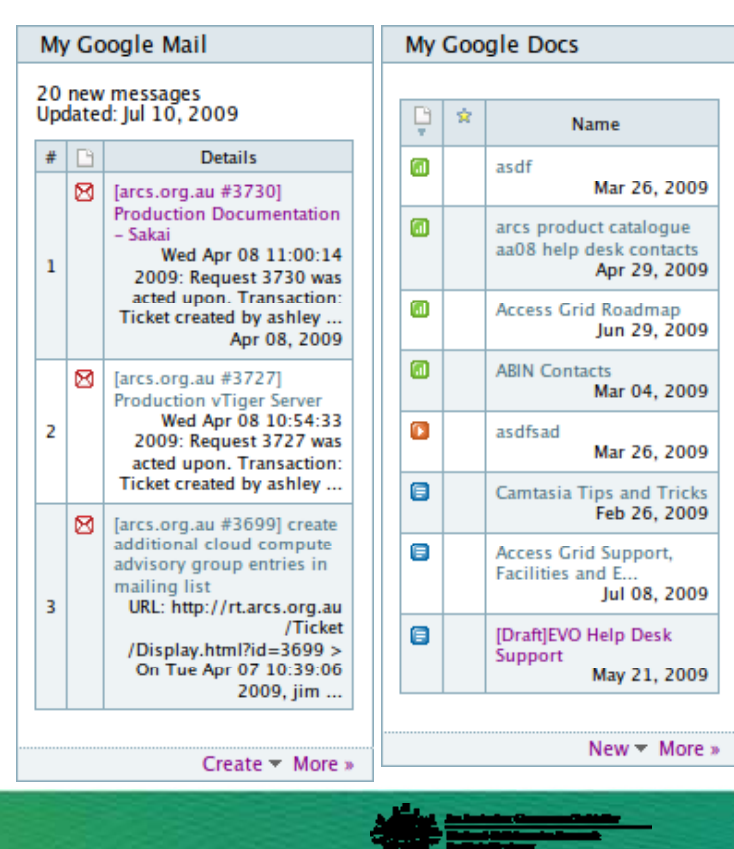

**XX ATCS** Australian Research Collaboration Service

# **IRODS Intergration**

- Why integrate with the Data Fabric
	- $-$  ARCS Data Cloud
- Research is data centric
	- Collaboration is also Data centric

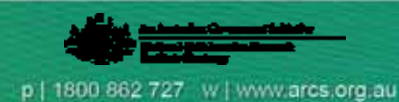

p | 1800 862 727 | w | www.arcs.org.au

# Davis

- · Shibboleth(AAF) Protected
- · Interfaces
	- WebDAV
	- $-$  HTTP
- Don't repeat yourself

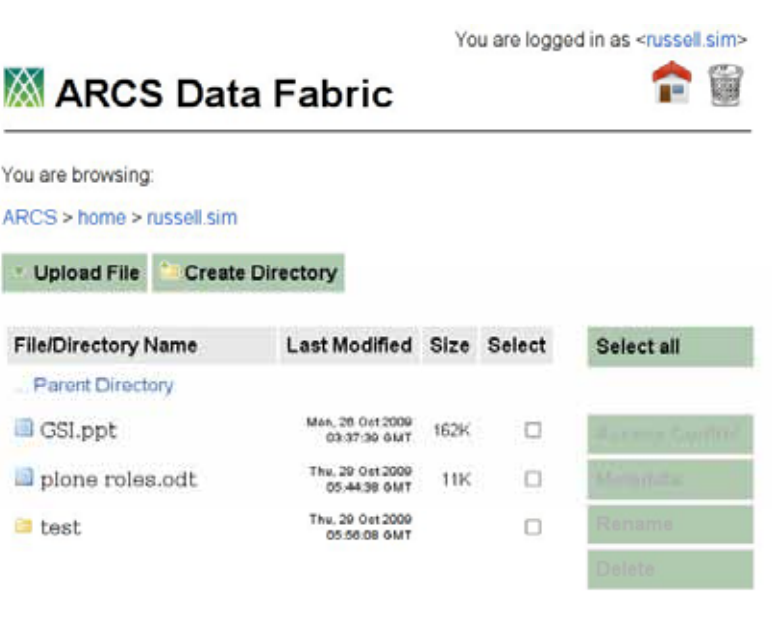

Marcs Australian Research Collaboration Service

# **TinyMCE coming to Plone**

- Plone 4 default editor is TinyMCE
- TinyMCE Plugin
	- Integrated browser

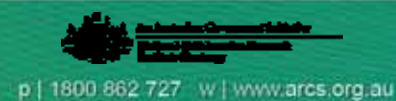

p | 1800 862 727 w | www.arcs.org.au

### **Authentication Stack**

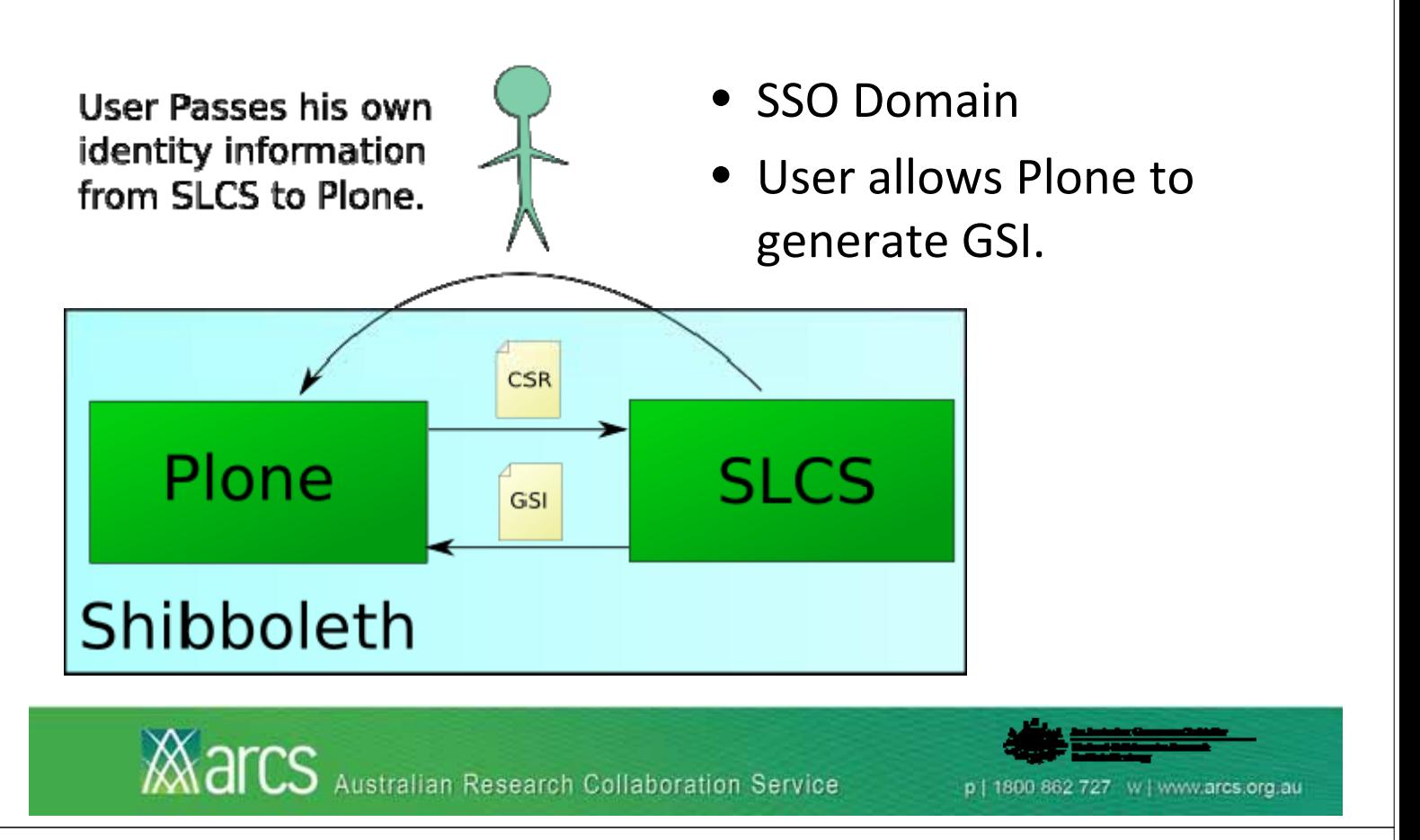

# Architecture

- Loosely coupled
	- Lanyard (WSGI Credential store)
	- iRODS RPC, JSON‐RPC interface to iRODS

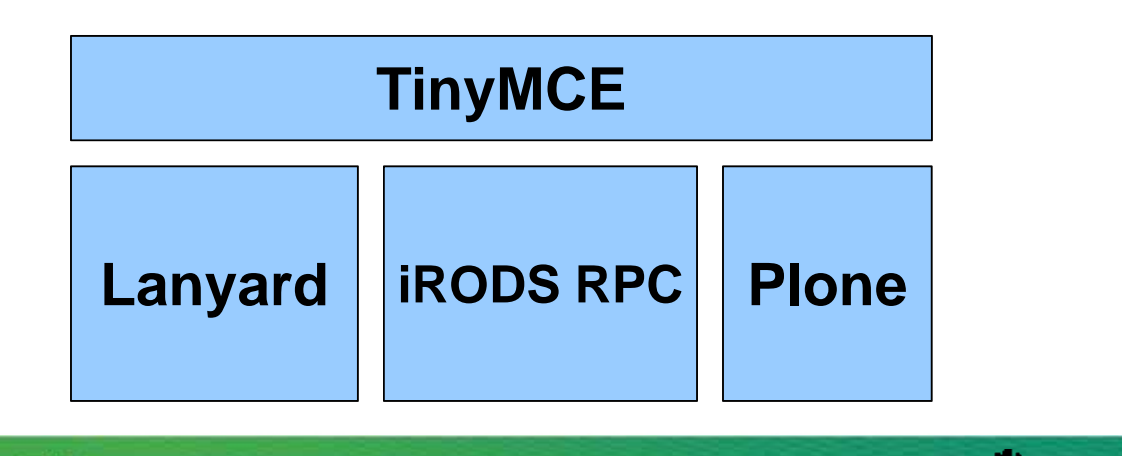

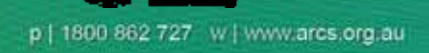

# **Technical Challenges**

- Python API (pyrods)
	- Binds onto iRODS C library
	- GSI Authentication
	- Memory Leak

New Python API for iRODS (txiRODS)

- GSI Authentication from a buffer
- y– Limited API, enough for now though

1800 862 727 W | www.arcs.org.au

– Twisted

**XX AICS** Australian Research Collaboration Service

# IRODS RPC

- Asynchronous JSON RPC Service
	- Built on Twisted
	- JSON‐RPC 1.0
	- Currently slow ~250ms
	- No Connection Pooling Yet

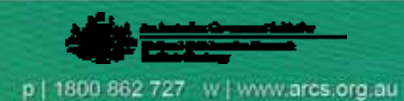

### Integrating Websites

- An now for something completely different.
- Separating the view layer form the data layer.

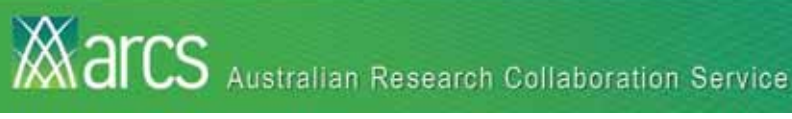

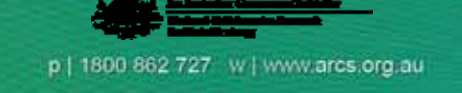

### Deliverance

#### **Apache**

**Deliverance** 

#### **Service**

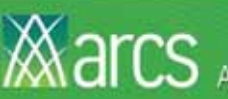

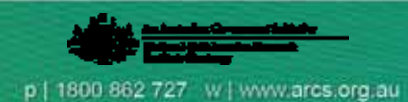

### **Integrated Look And Feel**

- Deliverance
	- WSGI / Proxy
	- XSLT like Transforms
	- Add extra CSS/Javascript
	- No server modifications required
- · collective.xvd
	- Compiles to XSLT
	- Can use mod\_xslt

**MarcS** Australian Research Collaboration Service

# Contact

#### **Russell Sim ARCS** russell.sim@arcs.org.au

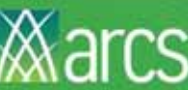

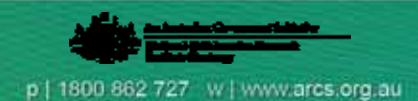

1800 862 727 W | www.arcs.org.au